# **26 – SQL SELECT FROM WHERE**

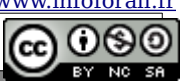

## **I – DB Brownser**

Il s'agit d'un Système de **Gestion de Bases de Données** (**SGBD**) léger, portable (on peut l'installer sur une clé USB) mais ne gèrant que **SQLite**.

**Intro°** Télécharger et installer le logiciel DB Brownser si ce n'est pas fait. **Intro°** Télécharger depuis le site la base de données contenant films, emplois et personnes. **Intro°** Ouvrir ce fichier via DB Browser.

## **II – Projection : SELECT FROM**

### **2.1 SQL**

SQL veut dire Structured Query Language. Cela veut dire Langage de Requête Structurée. C'est un **langage déclaratif** qui permet d'interroger la base de données qui fournit alors une réponse. SQL est donc un langage où nous allons devoir placer des informations à certains endroits particuliers.

#### **2.2 Les tables titre et personne**

**Déclaration du schéma relationnel** de la table **titre** (implémentation SQL).

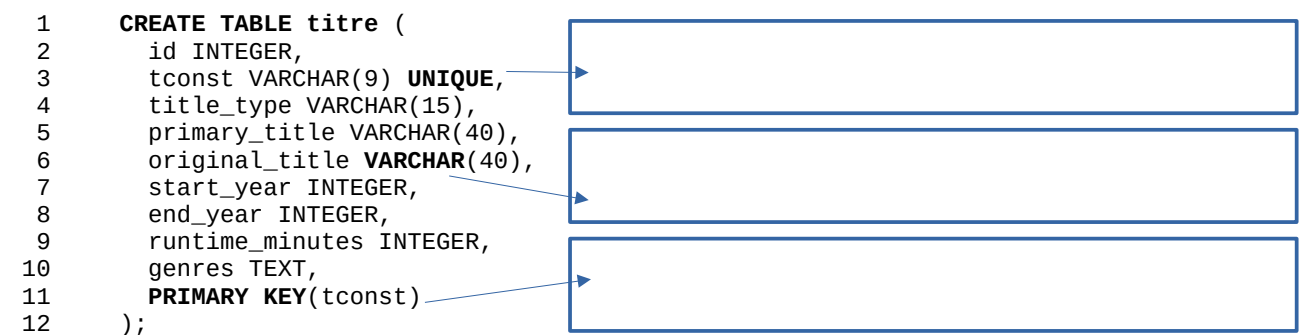

**Déclaration du schéma relationnel** de la relation **titre**.

titre ( id INTEGER, tconst VARCHAR(9) UNIQUE, title\_type VARCHAR(15), primary\_title VARCHAR(40), original\_title VARCHAR(40), start\_year INTEGER, end\_year INTEGER, runtime\_minutes INTEGER, genres TEXT )

**Déclaration du schéma relationnel** de la table **personne** (implémentation SQL).

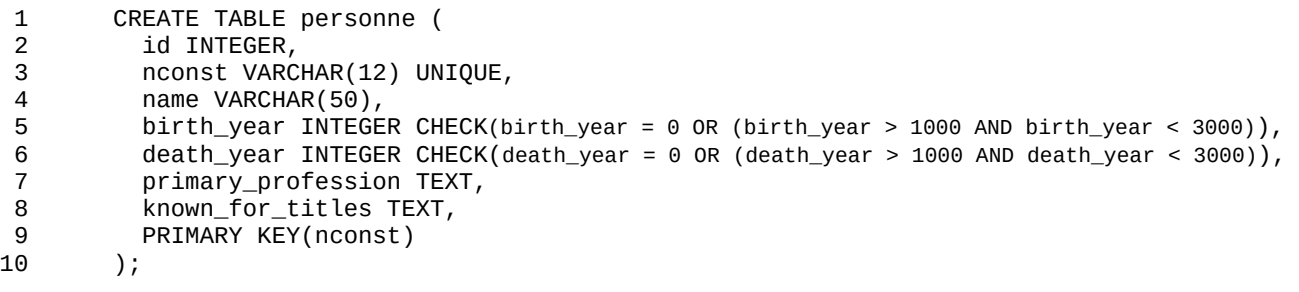

#### *POUR LA SUITE DU COURS, PENSEZ A VOUS RENDRE SUR LE SITE POUR VOIR LES RESULTATS.*

## **2.3 Projection avec SELECT FROM**

L'opération de projection consiste à récupérer un sous-ensemble des n-uplets : on ne sélectionne que certains attributs.

Attention, l'ordre fourni à une influence sur la projection. Si on inverse le genre et la durée, on obtient bien ces attributs dans l'ordre fourni.

**01°** Fournir la requête SQL permettant de récupérer le nom, le numéro d'enregistrement et la date de création.

**02°** Fournir la requête SQL permettant de récupérer le nom, la date de naissance et la date de mort de la personne.

#### SOL<sub>1</sub>8

#### SELECT primary\_title, runtime\_minutes, genres FROM titre ;

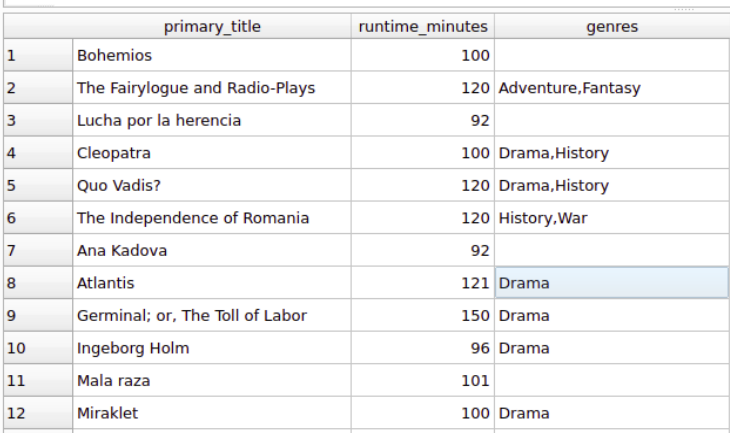

L'exécution s'est terminée sans erreur.<br>Résultat : 218289 enregistrements ramenés en 41ms<br>À la ligne 1 :<br>SELECT primary\_title, runtime\_minutes, genres<br>FROM titre

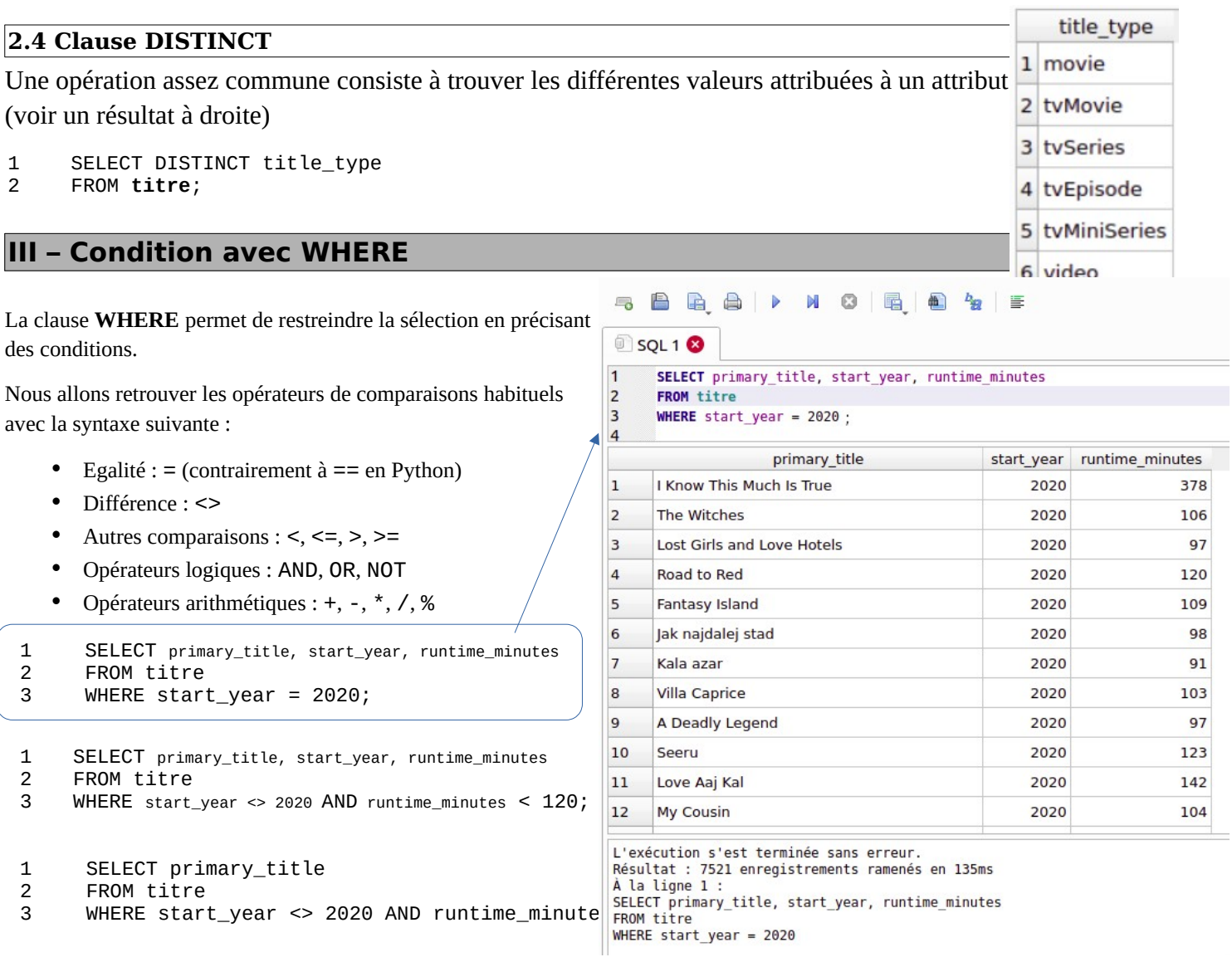

**03°** Fournir la requête permettant d'obtenir les titres ayant commencé entre entre 2010 et 2012.

**04°** Fournir la requête permettant d'obtenir les séries ayant commencé après 2018.

**05°** Fournir la requête permettant d'obtenir les séries finies ayant duré au moins 10 ans. Comme les attributs de date sont des entiers, une date non fournie équivaut à un 0.

#### **3.2 Priorités du AND et du OR**

Nous avions vu en 1er que a AND b est équivalent à a . b dans l'algèbre de Bool. Nous avions vu en 1er que a OR b est équivalent à a + b dans l'algèbre de Bool. On en déduit alors que le **AND est prioritaire sur le OR**

**06°** Voici deux requêtes permettant de récupérer les titres qui correspondent à une sortie entre 2010 et 2015. Les deux requêtes sont-elles similaires ?

Sans les parenthèses :

- 1 SELECT primary\_title, start\_year, end\_year
- 2 FROM titre
- 3 WHERE start\_year >= 2010 **AND** start\_year <= 2015 **OR** end\_year >= 2010 **AND** end\_year <= 2015;

Avec les parenthèses :

- 1 SELECT primary\_title, start\_year, end\_year
- 2 FROM titre
- 3 WHERE (start\_year >= 2010 **AND** start\_year <= 2015) **OR** (end\_year >= 2010 **AND** end\_year <= 2015);

#### **IV – Commande ORDER BY**

La commande **ORDER BY** permet de trier les lignes dans un résultat d'une requête SQL. On pourra trier les données sur une ou plusieurs colonnes, et par ordre croissant ou decroissant.

#### **Tri simple croissant**

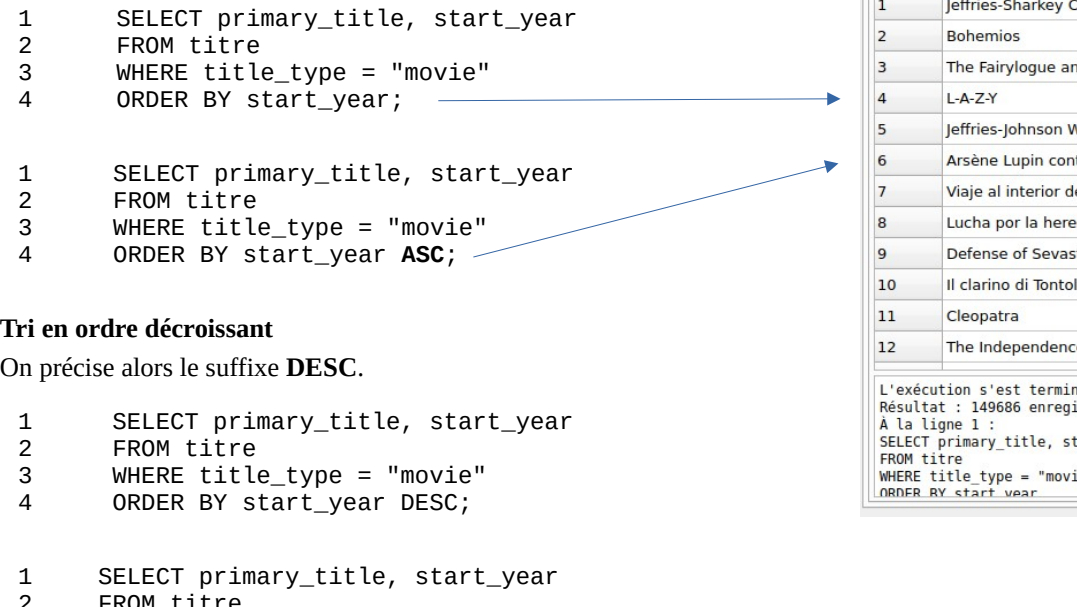

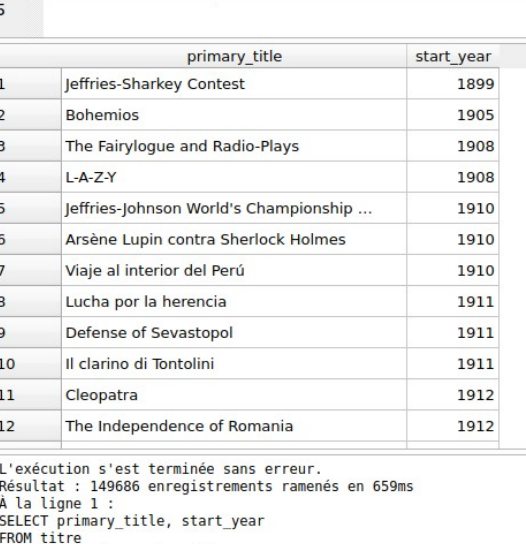

SQL1<sup>8</sup>

**FROM** titre

SELECT primary\_title, start\_year

WHERE title\_type = "movie"

ORDER BY start\_year;

 $\overline{1}$ 

 $\overline{2}$ 

3

 $\overline{a}$ 

```
 2
3
4
      FROM titre 
      WHERE title_type = "movie" AND start_year <> '' 
     ORDER BY start_year DESC;
```
#### **Tri multiple**

Comme vous pouvez le voir ci-dessous, les n-uplets sont triés par date mais apparaissent dans l'ordre d'inscription dans la base de données. Si vous voulez les trier par date puis par ordre alphabétique, il suffit de rajouter l'attribut primary\_title après celui de la date.

```
 1
2
3
4
   SELECT primary_title, start_year 
   FROM titre 
   WHERE title_type = "movie" AND start_year <> '' 
   ORDER BY start_year DESC, primary_title ASC;
```
**07°** Fournir la requête permettant de recupérer les personnes nées entre 1970 et 1980 en les triant par ordre alphabétique. **08°** Fournir la requête permettant de récupérer les films de 2020 (et uniquement les films) en les triant par durée, du plus long au moins long.

#### **V – Fonctions d'agrégation** SQL1<sup>8</sup> **5.1 MAX** k SELECT primary\_title, MAX(runtime\_minutes)  $\overline{z}$ FROM titre C'est assez étrange au premier abord : on ne place pas cette recherche de maximum dans le WHERE  $\overline{3}$ **WHERE** title type = 'movie':  $\overline{4}$ mais directement dans le SELECT. On ramène alors le nuplet qui correspond à ce maximum. Attention, avec cette façon d'agir, on récupère juste la première entrée en cas d'égalité. primary\_title MAX(runtime\_minutes) Pour trouver la durée de film la plus longue : 1 Logistics 51420 SELECT primary\_title, MAX(runtime\_minutes) 1 2 FROM titre SQL1<sup>8</sup> 3 WHERE title type =  $'movie'$ ;  $\overline{1}$ SELECT primary title, MIN (runtime minutes)  $\overline{2}$ **FROM** titre **WHERE** title type = 'movie': **5.2 MIN**  $\overline{4}$ Pour trouver la durée de film la plus courte et le premier puplet correspondant :  $\overline{\phantom{a}}$  1 SELECT primary\_title, MIN(runtime\_minutes) id primary\_title MIN (runtime\_minutes) 2 FROM titre 1 82 A Romance of the Redwoods 91 3 WHERE title\_type = 'movie'; SQL1<sup>8</sup> **5.3 AVG**  $\overline{1}$ **SELECT AVG**(runtime minutes)  $\overline{2}$ **FROM** titre Pour trouver la durée moyenne des films :  $\overline{3}$ WHERE title\_type = 'movie  $\overline{4}$  1 SELECT AVG(runtime minutes) FROM titre  $\overline{2}$  $\overline{4}$  3 WHERE title\_type = 'movie'; AVG(runtime minutes)  $\overline{1}$ 111 714205258074 **5.4 SUM** SQL1<sup>8</sup>  $\overline{1}$ SELECT SUM(runtime minutes) AS total en minutes Pour trouver la durée totale des films produits en 2020 :  $\overline{z}$ FROM titre  $\overline{\mathbf{3}}$ WHERE title\_type = 'movie' and start\_year = 2020 SELECT SUM(runtime\_minutes) AS total\_en\_minutes 1  $\overline{4}$  2 FROM titre 3 WHERE title\_type = 'movie' and start\_year = 2020;  $\overline{4}$ total en minutes  $\mathbf{1}$ **5.5 COUNT** SQL1<sup>8</sup> Cette fonction permet de compter le nombre de puplet renvoyé par notre requête. Pour  $\vert$ 1 SELECT start year, COUNT(\*) AS nombre  $\overline{2}$ **FROM** titre l'exemple, voici le nombre de films parus en 2000.  $\overline{3}$ WHERE start\_year = 2000  $\overline{4}$  1 SELECT start\_year, COUNT(\*) AS nombre 5 2 FROM titre  $\overline{4}$  3 WHERE start\_year = 2000; start\_year nombre  $\mathbf 1$ 2000 2889 **09°** Fournir la requête pour récupérer la durée moyenne des films de 2010 à 2020.

**10°** Fournir la requête permettant de compter le nombre de titres de plus de 180 minutes.

Hors programme : Voici un exemple où on recherche TOUS les puplets dont la durée est la durée minimale.

 1 SELECT primary\_title, runtime\_minutes, start\_year

3 FROM titre WHERE runtime\_minutes = (SELECT MIN(runtime\_minutes) AS minimum FROM titre WHERE title\_type = 'movie');

## **IV – Like**

 $\mathcal{L}$ 

On utilise LIKE dans la clause WHERE. Cela permet de rechercher un modèle de réponse. Le **caractère %** est le caractère **joker** qui remplace tous les autres : % peut être n'importe quelle chaîne de caractère.

- 1 SELECT \*
- 2 FROM titre
- 3 WHERE primary\_title LIKE '%alien %' or '%aliens%';

**11°** Fournir la requête permettant de récupérer les puplets de films dont le genre contient le genre "Sci-Fi".

**12°** Fournir la requête permettant de récupérer les puplets de films dont le genre contient le genre "Fantasy" du plus récent au plus ancien et dans l'ordre alphabétique.